## **findPatterns**

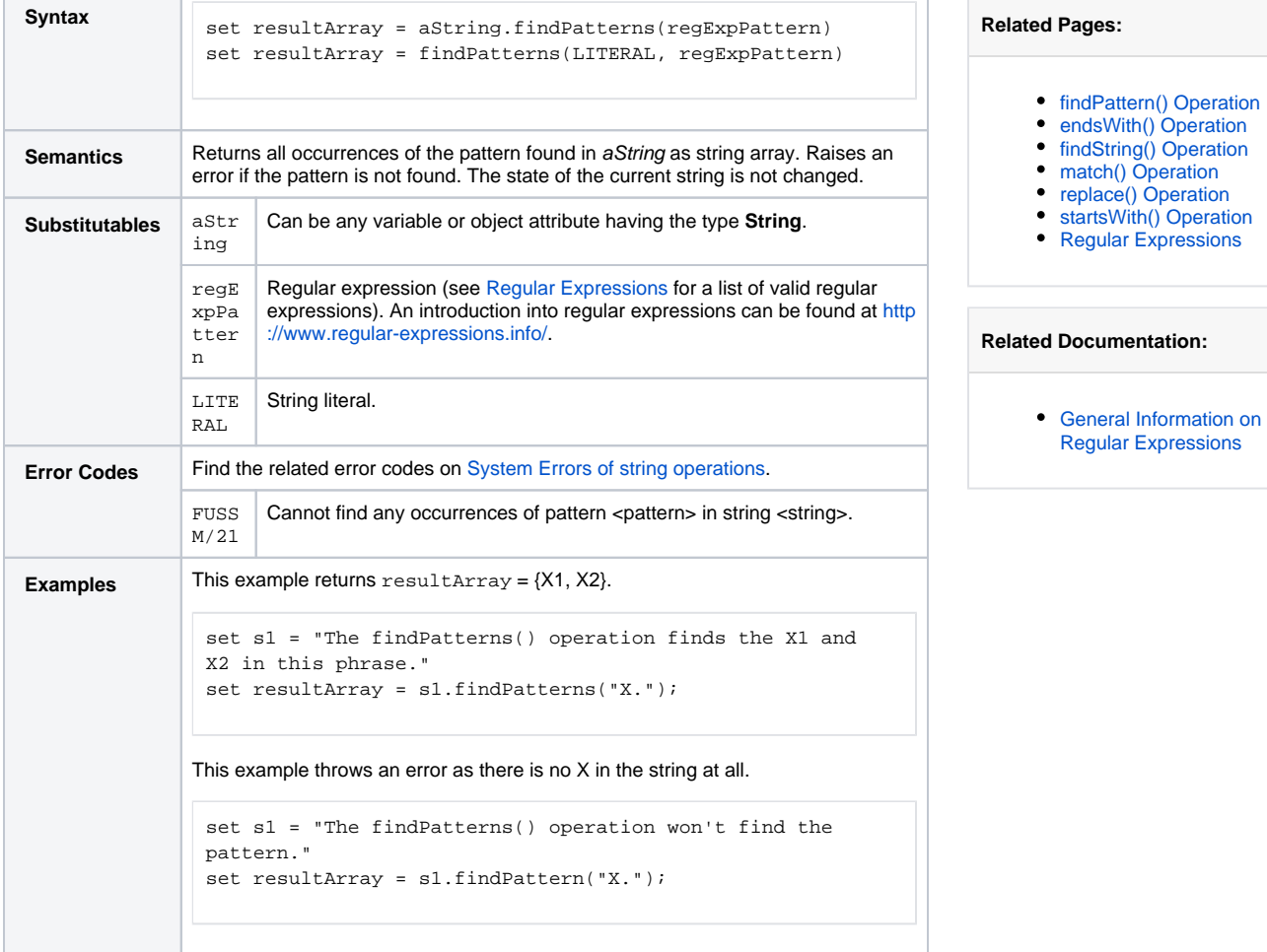